### **Using Zoom for Teaching Webinar**

## **March 18, 2020 – Zoom Question Transcript and Applicable Responses**

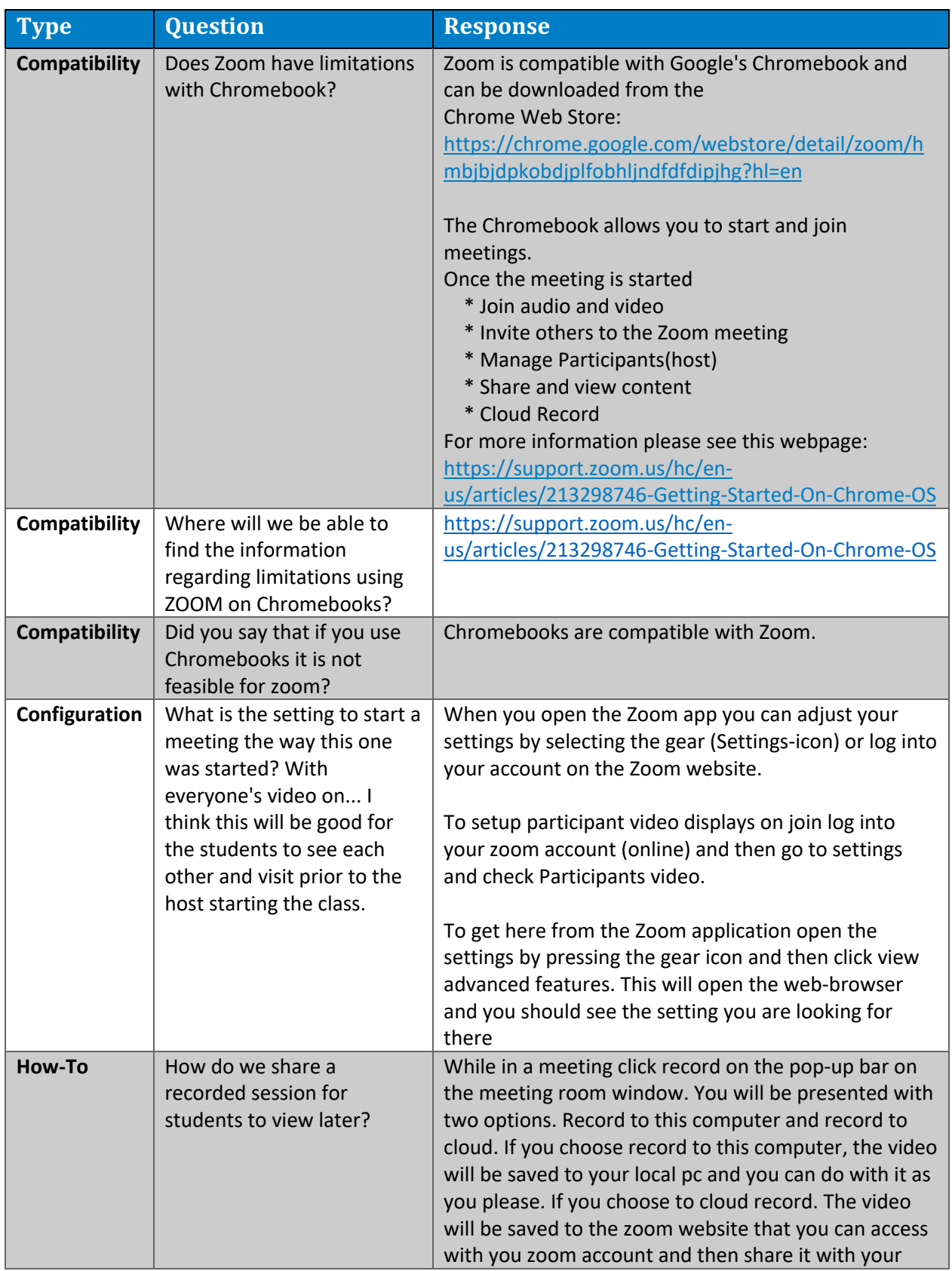

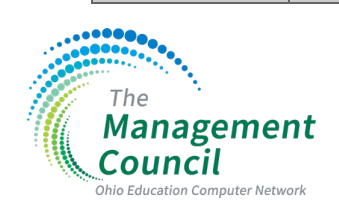

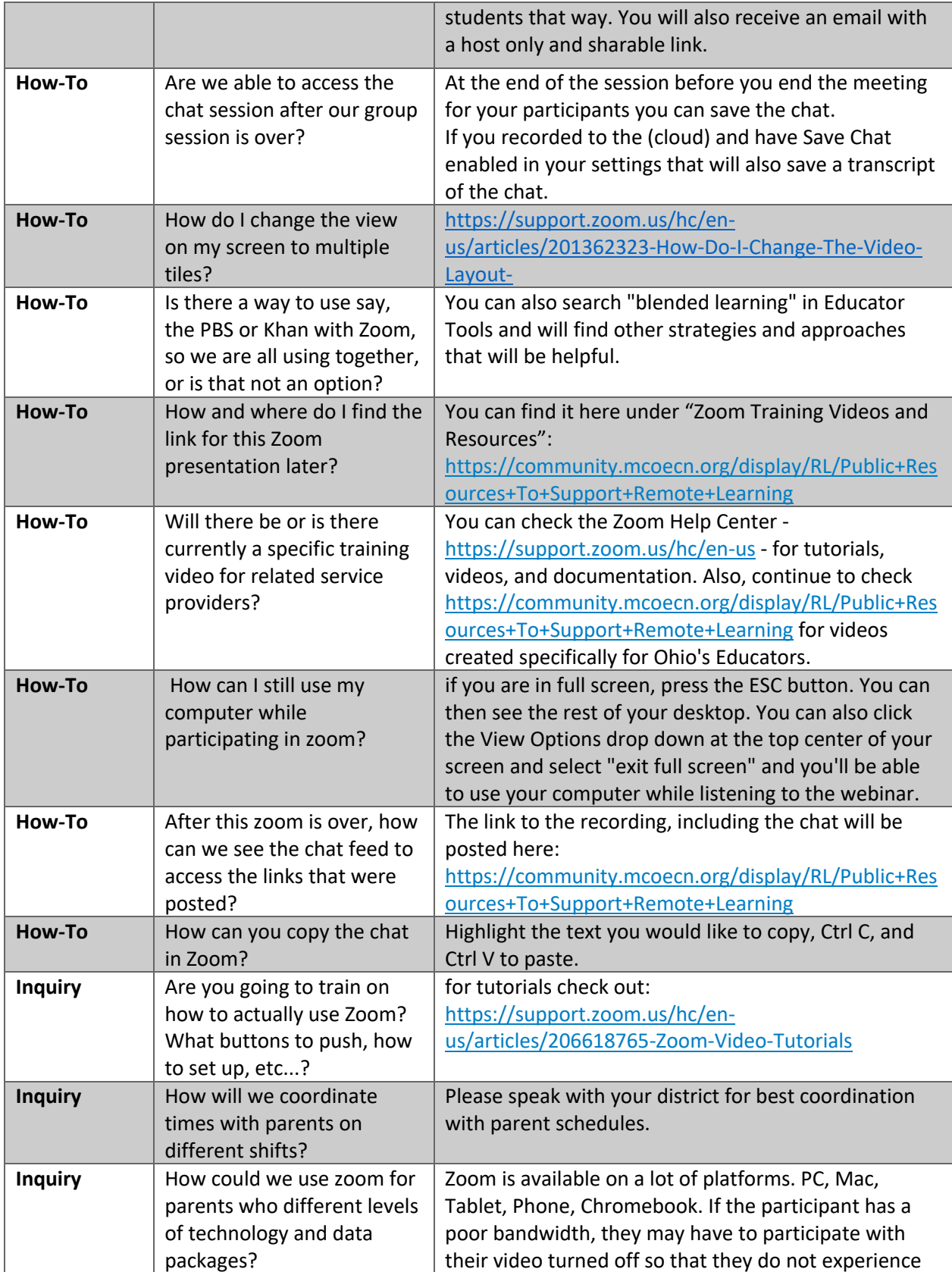

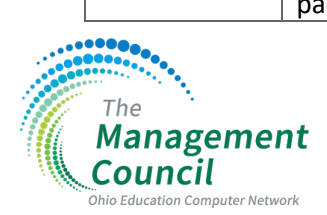

Questions about Zoom licensing? Contact your local ITC or email zoom@managementcouncil.org. www.managementcouncil.org

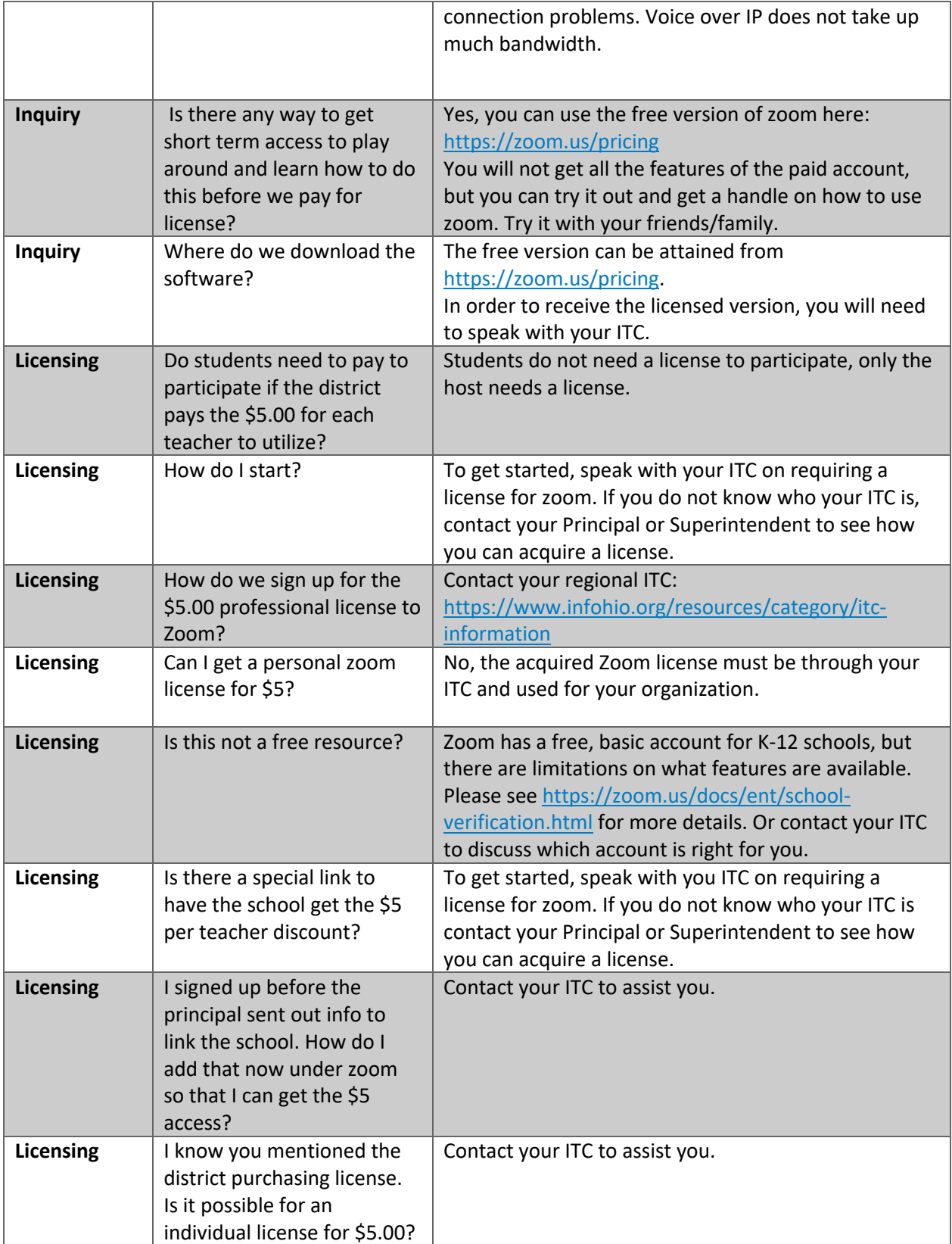

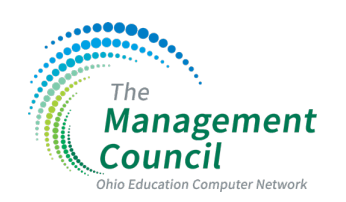

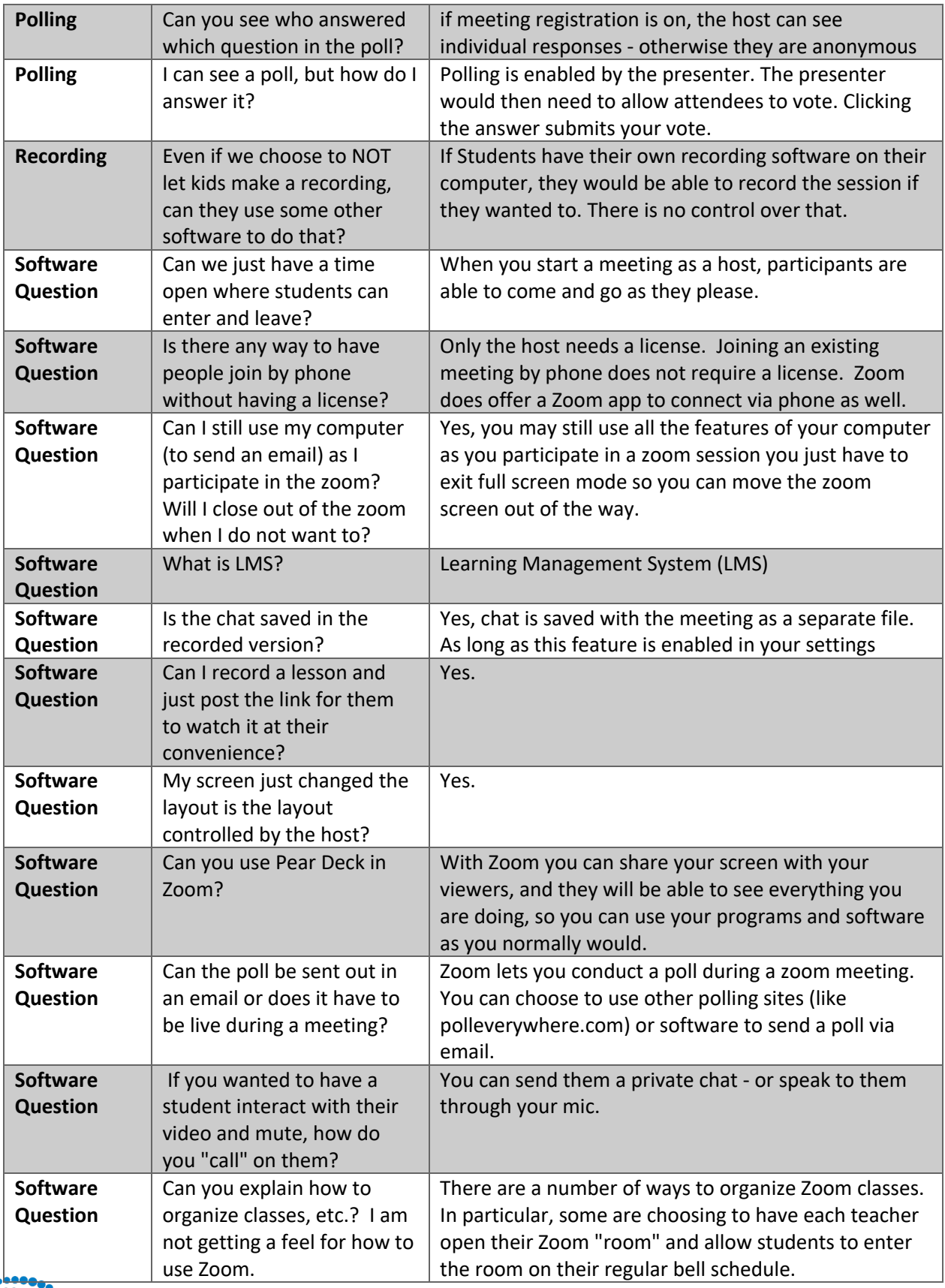

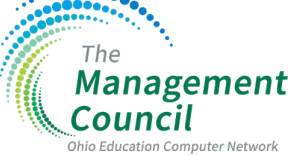

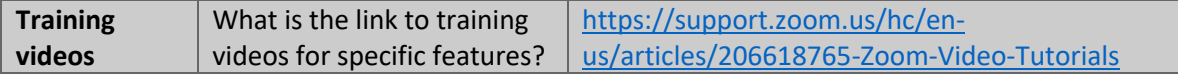

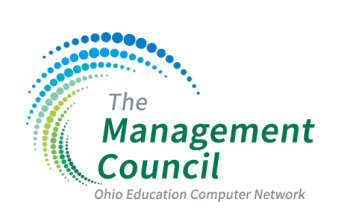